# Multimedia, herramienta de apoyo al modelo de aprendizaje autogestivo

*Multimedia; supporting tool to the selfmanaged learning model*

**Abraham Vega Tapia** Universidad de Guadalajara [veganet@valles.udg.mx](mailto:veganet@valles.udg.mx?subject=Contacto)

# Resumen

El presente trabajo describe el diseño y desarrollo de un software multimedia llamado "Softaweb" que se implementó en el Centro Universitario de los Valles para apoyar a los estudiantes de la licenciatura en Educación en la materia de "Uso de Tecnologías en la Educación IV". Se diseñaron lecturas simples acompañadas de pantallas capturadas en formato RTF (Rich Text File – Archivos de Texto Enriquecido), así como animaciones, videos y ejercicios prácticos que se integraron en un solo programa de escritorio.

La aplicación multimedia apoyó a los estudiantes para que de manera independiente y autogestiva aprendieran a utilizar de manera básica un paquete de diseño de páginas web conocido como Macromedia Dreamweaver. En una primera etapa se identificó la necesidad de apoyar a los estudiantes del cuarto semestre de educación pues se les pide desarrollen un sitio web educativo y en sus materias no ven aspectos de diseño de páginas web. En una segunda etapa se diseñaron y desarrollaron los elementos multimedia como videos, animaciones y lecturas que conformaron el paquete multimedia de autocapacitación.

En una tercera etapa, se implementó la herramienta a una muestra de 10 estudiantes que contaban con equipo de cómputo en sus casas. En una cuarta etapa se evaluó la herramienta por parte de los estudiantes así como por un experto en el área de pedagogía y otro en el área de tecnologías de la información. Por último se recabaron las observaciones tanto por los expertos como por los estudiantes y se implementaron en la herramienta para así tener un software multimedia más completo y adecuado tanto a las necesidades de los usuarios como a las exigencias del aprendizaje autogestivo.

Palabras clave: multimedia, autogestivo, estudio independiente, autocapacitación.

### Abstract

This paper describes the design and development of multimedia software called "Softaweb" that was implemented in the University Center of the Valleys to support undergraduate students in Education in the field of "Using Technology in Education IV".

Simple readings were designed accompanied by screen captures in RTF (Rich Text File - Rich Text Files) as well as animations, videos and practical exercises that were integrated into a single desktop program. The multimedia application supported students to independently and self-managed so learn how to use basic design package web pages known as Macromedia Dreamweaver. The first stage identified the need to support students in the fourth semester of education as they are expected to develop an educational website and its materials are not aspects of web design. The second stage is designed and developed multimedia elements such as videos, animations and lectures that formed the multimedia package of self-empowerment. In a third step, we implemented the tool to a sample of 10 students who had computer equipment in their homes. In a fourth step the tool was evaluated by students as well as an expert in the area of education and another in the area of information technology. Finally observations were collected by both experts and the students and implemented in the tool in order to have full multimedia software and well suited to the needs of users and the demands of self-managed learning.

Key words: Multimedia, self-managed, independent study, self-empowerment.

**Fecha recepción:** Febrero 2010 **Fecha aceptación:** Junio 2010

# INTRODUCCIÓN

En el Centro Universitario de los Valles se cuenta con un modelo académico diferente al de los demás Centros Universitarios de la misma Universidad de Guadalajara. El modelo académico de CUValles está centrado en el aprendizaje y el estudiante, en donde por medio del apoyo y uso de tecnologías el mismo alumno es quien determina su ritmo de estudio; además solamente asisten a clases presenciales dos veces por semana y completan sus labores de estudio y académicas a través de plataformas de aprendizaje como WebCT y Moodle, las cuales permiten el llevar a cabo actividades de discusión, envío de tareas y trabajos a través del Internet, interactividad profesor alumno de manera síncrona y asíncrona, evaluaciones en línea, etc.

El Centro Universitario de los Valles (CUValles) forma parte de las Red Universitaria de la Universidad de Guadalajara, es uno de los Centros Regionales ubicados en el interior del estado de Jalisco y tiene domicilio en la Carretera Guadalajara – Ameca Km. 45.5 en el municipio de Ameca, Jalisco.

Navarro (2007) en su sexto informe de actividades dio a conocer cómo está estructurado este Centro Universitario tanto en la parte administrativa como académica CUValles se conforma de una Rectoría de Centro de la cual se desprende la Secretaría Administrativa y la Secretaría Académica, cuenta además con una División de Estudios Científicos y Tecnológicos de la cual se desprenden los Departamentos de Ciencias Computacionales e Ingenierías y el Departamento de Ciencias Naturales; se tiene otra División de Estudios Económicos y Sociales la cual tiene a su cargo los Departamentos de Ciencias Económico Administrativas y el Departamento de Ciencias Sociales y Humanidades. Los cuatro Departamentos tienen un Jefe de Departamento al frente y además cuentan con un colegio departamental y las academias.

En Febrero del 2007 tuvo registrados a 1967 alumnos distribuidos en las diferentes licenciaturas que se ofertan en este Centro de los cuales el 55% son mujeres y el 45% son hombres. La población estudiantil es relativamente joven, el 81% se encuentra en el rango de 17 a 22 años y sólo un 2% entre 41 a 59 años de edad. Los alumnos

provienen de 36 municipios del estado de Jalisco, de los cuales destaca Ameca con 35.7%, Tala 13.6%, San Martín de Hidalgo 11.0% y Ahualulco de Mercado 9%. Cabe destacar que un 4.4% provienen de la Zona Metropolitana de Guadalajara, porcentaje que ha venido en aumento. A finales del calendario escolar 2006B (Diciembre del 2006) CUValles ya contaba con 653 egresados de los cuales el 70% ya está titulado.

En cuanto al personal docente se cuenta con 128 profesores, de los cuales 57 son de tiempo completo y 71 de asignatura; se mantiene una plantilla en la que casi el 45% de los profesores son de tiempo completo. Los 57 profesores de tiempo completo tienen postgrado, cuatro de ellos cuentan con un doctorado y 15 lo están estudiando. Sólo el 46% de los profesores de asignatura tiene licenciatura, el resto tiene maestría o son pasantes de una maestría.

En cuanto a infraestructura física se refiere, CUValles cuenta con 54 laboratorios de aprendizaje o aulas académicas, 1 Centro de Servicios Académicos, 8 Laboratorios de Cómputo y los laboratorios de Turismo Alternativo, el de Práctica y Consultoría Jurídica, el Centro de Consultoría y Asesoría Organizacional (CECAO) y el de Desarrollo de Software Especializado. Ofrece servicios estudiantiles como Becas e Intercambios, Aprendizaje de Idiomas así como Servicios Médicos y Psicológicos.

Debido a que CUValles basa su modelo académico en las Tecnologías para el Aprendizaje y centrado en el aprendizaje, sus estudiantes requieren contar con equipos de cómputo en las comunidades en donde viven y por ello se han implementado espacios tecnológicos en varios municipios de la región valles llamados CASA (Centro de Autoacceso a Servicios Académicos) los cuales cuentan con equipos de videoconferencia, televisión, DVD y acceso a Internet. Los municipios que tiene este servicio son: Ameca, Ahualulco, Etzatlán, San Martín Hidalgo, Tala y Talpa de Allende.

El personal administrativo de CUValles se integra por 44 directivos, 7 de confianza y 50 sindicalizados.

Dentro de las licenciaturas que oferta el Centro Universitario de los Valles, se encuentran las de: Administración, Contaduría, Derecho, Informática, Educación Turismo y Agronegocios y de las cuales se puede mencionar que de dos a tres de éstas licenciaturas requieren un esfuerzo adicional por su naturaleza técnica, principalmente la licenciatura en Informática. El modelo académico de CUValles ha permitido a jóvenes de la región Valles y sus alrededores terminar su formación profesional usando un esquema no convencional pero al mismo tiempo comienzan a descubrirse nuevas necesidades y problemas en las licenciaturas que requieren aún más tiempo en cuanto a las prácticas o talleres de aprendizaje se refiere. Es por ello que alumnos de la licenciatura en Informática y la licenciatura en Educación han sugerido que se cuente con herramientas o materiales de apoyo extra que efectivamente ayuden a su formación profesional, principalmente en la parte técnica como sería en el uso de algún software especializado. El esquema virtual o en línea ha apoyado significativamente para la impartición de materias que son teóricas, sin embargo los talleres aún requieren la presencia de los estudiantes en las aulas, **lo cual se podría solventar o resolver produciendo materiales multimedia** que expliquen paso a paso de manera visual y auditiva el uso o la manipulación de alguna herramienta de software, algún lenguaje de programación, configuración de equipos de redes, desarrollo de páginas web, etc.

Dentro de la impartición de varias asignaturas en distintas carreras del Centro Universitario de los Valles, los profesores solicitan a sus alumnos desarrollen proyectos relacionados con la elaboración de páginas o incluso sitios web completos así como su publicación en un servidor de hospedaje gratuito.

Los alumnos que tiene que presentar este tipo de trabajos son aquellos que en su primer semestre de formación profesional cursan la asignatura llamada "Informática básica" en la que al final del programa de estudios deben de elaborar por lo menos 5 páginas web ligadas entre sí, con recursos como gifs animados, texto, imágenes estáticas y demás, pero la parte más complicada se presenta cuando los alumnos necesitan publicar su trabajo en el servidor gratuito pues desconocen la metodología a seguir en el momento de transferir archivos desde su computadora personal hacia el servidor web así como también desconocen la forma de administrar su propio sitio web una vez que ya está publicado. Además de los alumnos de primer semestre que requieren conocer cómo elaborar sitios o páginas web, los estudiantes que cursan la Licenciatura en Educación en su curso de "Tecnologías en la Educación IV" se les solicita que elaboren un sitio web con particularidades semejantes a las que se les solicita a los alumnos de la materia de "Informática básica". Me refiero a diseñar varias páginas web ligadas entre sí, con recursos como imágenes con movimiento, imágenes estáticas, textos, encabezados, etc. Así como publicar su trabajo en algún servidor web gratuito de los que podemos encontrar en la Internet.

Todos estos antecedentes, hacen pensar al que suscribe que contar con una herramienta o programa tipo manual off – line (**manual electrónico multimedia**) que apoye a los alumnos en cuanto a la capacitación del uso y manejo de algún software especializado para la elaboración de páginas web, la administración de sus archivos y la publicación de los mismos, fomentaría el que los alumnos de las distintas carreras que requieren realizar este tipo de tareas o trabajos, los realicen sin temor y de **manera autodidacta**, pues en la misma comodidad de sus casa, en su computadora personal y sin la necesidad de tomar algún curso de manera presencial, pueden aprender por medio de un software integrador multimedia conformado con recursos como videos, textos y sonidos que de una manera gráfica y atractiva, motiven al propio estudiante a aprender con o sin profesor.

El software de apoyo multimedia que se desarrolló fue del tipo off – line pues no fue necesario contar con enlace a Internet para poder tener acceso a las instrucciones y lecciones del curso de elaboración básica de páginas web. Esto debido a que hoy en día muchos alumnos ya cuentan con computadora en casa pero muchos de ellos aún no tienen conexión a Internet lo que dificulta el acceso a cursos en línea bajo plataformas como WebCT o Moodle.

### **OBJETIVOS**

- 1. Desarrollar un software multimedia dirigido a los alumnos de la Licenciatura en Educación del Centro Universitario de los Valles que estén cursando la asignatura "Uso de Tecnologías en la Educación IV" que les permita aprender de manera autogestiva a elaborar sus propias páginas web, así como a los alumnos de cualquier Licenciatura de CUValles que deseen utilizarlo.
- 2. Promover técnicas de estudio autogestivas en los alumnos de la Licenciatura en Educación de CUValles por medio del uso de la multimedia.
- 3. Hacer uso de los distintos medios como son el texto, la imagen, la animación y el sonido en el proceso de enseñanza – aprendizaje para que los alumnos del Centro Universitario de los Valles aprendan de manera autodidacta y significativa el desarrollo de páginas web estáticas.
- 4. Generar en los alumnos de CUValles la motivación por el auto aprendizaje y por el uso de herramientas didácticas tecnológicas que los ayuden a adquirir habilidades técnicas y metodológicas en el terrero de la elaboración de sitios web o entornos de aprendizaje en línea.
- 5. Apoyar a los alumnos de la Licenciatura en Educación del Centro Universitario de los Valles en la construcción y publicación de su proyecto final de la materia de "Uso de Tecnologías en la Educación IV" para que ellos mismos se capaciten en el desarrollo del sitio web educativo que se les pide como producto final el cual lo tienen que publicar en Internet para aprobar dicha asignatura y que esto lo logren con la ayuda de una herramienta del tipo software multimedia.

# REFERENTES TEÓRICOS

### **La multimedia: comunicación que genera aprendizaje**

Una de las áreas más cambiantes y excitantes de la educación en el mundo hoy en día es el desarrollo de materiales basados en computadora especialmente los paquetes que son interactivos. Estas tecnologías ofrecen a los estudiantes y a los maestros utilizar materiales de apoyo que no se tenían antes en el ámbito educativo. La multimedia puede presentar grandes cantidades de información en distintos formatos como lo son las ilustraciones, las fotos, el video, el audio, la animación y el texto. La integración de todos estos medios cambia la manera de transmitir información que se puede adecuar para el aprendizaje. La multimedia interactiva pueden ser una herramienta eficaz y de gran alcance en la educación y se puede incorporar al proceso de enseñanza – aprendizaje. (Bass, 1997 p. 1)

Pero… y ¿Qué es la multimedia interactiva?

Multimedia Interactiva, según Bass (1997 p. 3) ha sido llamada una "tecnología combinada" que mezcla las capacidades de almacenamiento de las grandes bases de datos con las ventajas de las herramientas de visualización y manipulación de la información.

Multimedia tiene varios significados dependiendo del contexto de los cuales se pueden mencionar:

Multimedia Interactiva: Es un paquete de materiales que incluyen la combinación de textos, gráficos, pequeñas imágenes, animaciones, videos y sonidos; Estos materiales se empacan, integran y enlazan a través de distintos medios y tienen la capacidad de ser personalizados por el usuario.

La tecnología multimedia es una buena herramienta que permite a los estudiantes explorar ejemplos de la vida real y conceptos que se aplican a diario. Esta técnica de utilizar la multimedia en la educación permite a los estudiantes convertirse en alumnos más activos e involucrados lo cual los motiva a aprender aún más. (Powers, 2003)

Beecham, Elliott, Alty, y Al-Sharrah (2002), concluyeron de su estudio que la comprensión de la información fue mejorada cuando fue presentada usando un producto multimedia que incluyó sonidos, diagramas y textos. Adicionalmente, el sonido y las combinaciones de diagramas mejoraron y aumentaron las preferencias de estudio y de aprendizaje del estudiante.

Ivers y Barron (1998) mencionaron que los productos que están conformados por recursos multimedia promueven de distintas maneras el aprendizaje.

Ellos sugieren que una ventaja de las aplicaciones multimedia es la manera de presentar una misma información o una misma lección de distintos modos lo cual permite a los estudiantes aprender en su propio estilo de aprendizaje ya que posibilitan ambientes de aprendizaje constructivistas en donde el estudiante va construyendo su propio aprendizaje. Son los alumnos que encuentran los contenidos de los productos multimedia interesantes, significativos y aplicables a su vida diaria.

Por otra parte, la multimedia interactiva puede ser una herramienta educativa poderosa porque involucra varios de nuestros sentidos en el proceso de aprendizaje. Los estudiantes que utilizan la multimedia están leyendo, visualizando, escuchando y manipulando diferentes materiales en un mismo ambiente de aprendizaje.

Como seres humanos al parecer aprendemos con la combinación de todos nuestros sentidos, recordemos que solamente aprendemos el 10% de lo que leemos, el 20% de lo que escuchamos, el 30% de lo que vemos mientras escuchamos, el 50% de cuando vemos a alguien hacer algo mientras lo explica pero aprendemos el 90% si nosotros mismos hacemos el trabajo o la práctica por nuestra cuenta. En otras palabras, la multimedia interactiva propiamente desarrollada e implementada puede revolucionar el proceso de enseñanza - aprendizaje (Menn, 1993)

Marqués (2003) planteó que los recursos multimedia tienen un alto poder de enseñanza por sus características audiovisuales y que esto resulta atractivo por parte de los estudiantes además de que se pueden configurar o adaptar de acuerdo a las necesidades e intereses de cada alumno.

El uso de los distintos recursos que forman parte de la multimedia aplicados al aprendizaje ha sido motivo de estudio desde los años 60 cuando David Dale presentó la relación que existe del uso de los materiales audiovisuales con el nivel de aprendizaje por parte de los estudiantes a través de un gráfico en forma de pirámide y en la cual se distingue qué materiales son los que apoyan de manera más significante el aprendizaje.

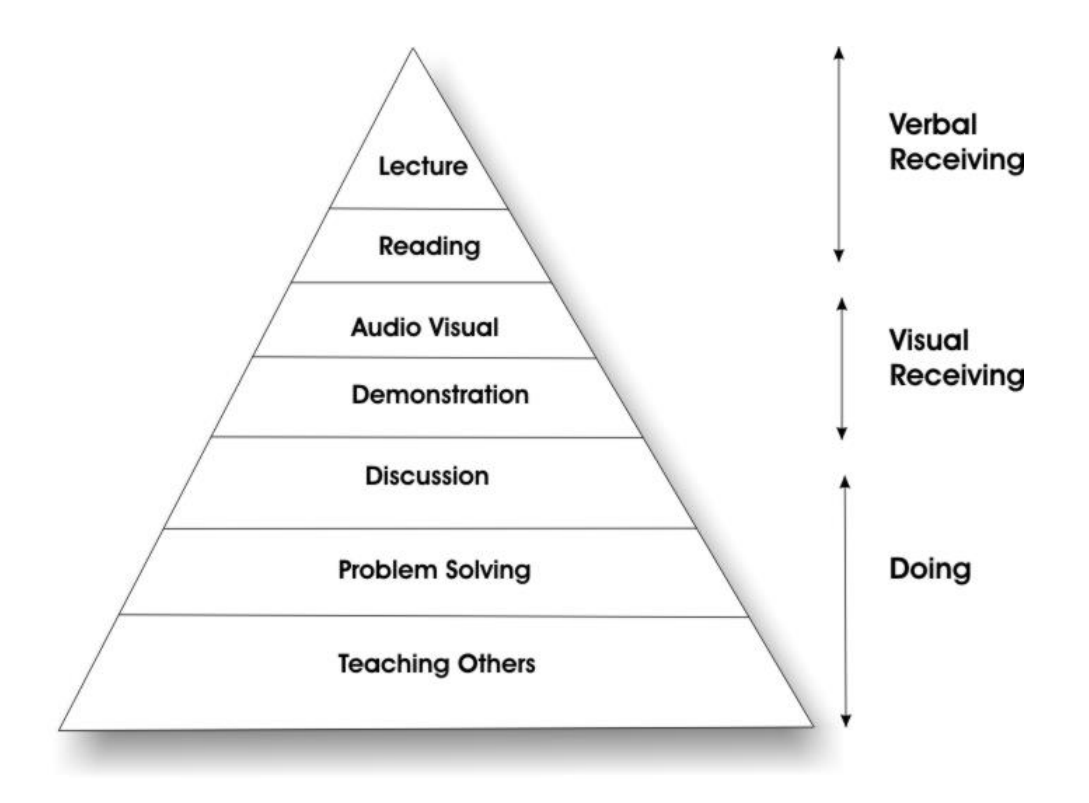

Fig. 1. Relación Aprendizaje – Recursos, David Dale (1960)

Como se podrá observar en la figura No. 1, David Dale (1960) resume en tres grandes rubros el aprendizaje con el apoyo de los recursos multimedia y que son: Aprendizaje Verbal que incluye los recursos textuales o informativos como las lecturas, libros, revistas, artículos, etc.; el Aprendizaje Visual que incluye los recursos audio visuales como las imágenes, los videos y los sonidos y por último el Aprendizaje Práctico que es cuando un estudiante lleva a cabo ejercicios como la solución de problemas, la realización de un proyecto o incluso enseñar a otros lo que el estudiante ya sabe.

A partir de este estudio surgieron otras investigaciones similares como la realizada por Van Dam (2003) quien en su libro titulado: "*The e-learning Fieldbook*" nos muestra una pirámide similar a la de Dale pero en la cual nos da más detalles sobre los diferentes medios que ayudan a la retención de información por parte de los estudiantes y que además nos muestra tasas porcentuales para darnos una mejor idea del nivel de aprovechamiento. Estas tasas según Van Dam (2003) son las siguientes:

### Se retiene el 10% de lo que se lee

Hace referencia a que los materiales que sirven de manera informativa como las lecturas o contenidos en formato de texto solamente aportan un 10% del tema completo o en general. Aunque es un porcentaje muy bajo, los contenidos textuales son parte básica de los materiales didácticos pues es necesario inculcar la lectura y fomentar la imaginación y creatividad en los estudiantes. También es importante señalar que para que se de ese 10% de retención se requiere que las lecturas estén adecuadamente estructuradas y diseñadas para su incorporación en productos multimedia.

Se retiene el 30% de lo que se ve

Los elementos visuales ayudan a los textuales a que se retenga la información hasta en un 30% del tema analizado. Si a las lecturas se les acompaña con recursos como imágenes, fotografías, gráficos y esquemas el estudiante podrá relacionar lo que está leyendo con lo que está observando en las imágenes y de esta manera propiciar una mayor retención que cuando se tienen solamente textos planos. Para que los elementos gráficos sean de gran apoyo es necesario que estén ligados a las ideas que se pretenden dar a conocer a través de la lectura.

#### Se retiene el 50% de lo que se ve y se escucha

En este apartado se hace referencia al uso de materiales que involucren la combinación del audio y el video. Estos recursos multimedia permiten mostrar al estudiante de manera audiovisual la manera de llevar a cabo procedimientos y de analizar el cómo se realizan determinadas tareas que requieren que sean hechas paso por paso. La retención de información del 50% es apoyada entonces por recursos como las animaciones, los videos, las presentaciones gráficas acompañadas por audio, etc.

### Se retiene el 70% de lo que se dice o se escribe

En este apartado ya se toma en consideración el que el alumno sea un actor activo en el proceso de enseñanza – aprendizaje. Si además de contar con lecturas acompañadas con gráficos, videos y animaciones el estudiante lleva a cabo tareas que le ayuden a comprender lo que leyó o lo que observó en un video su nivel de retención será de hasta un 70% del tema en particular. El estudiante debe de trabajar con la información que se le presentó realizando discusiones con sus compañeros de clase, escribiendo una síntesis del tópico en cuestión o elaborando mapas conceptuales que le permitan esquematizar una gran cantidad de información en un solo gráfico.

### Se retiene el 90% de lo que hace

El mayor porcentaje de retención se da cuando el estudiante practica o realiza tareas de desempeño que le permiten aplicar la parte teórica analizada con los distintos recursos multimedia. Tareas como los proyectos, ejercicios procedimentales, elaboración de productos y resolución de problemas son algunos ejemplos en los que el estudiante puede demostrar las habilidades o conocimientos adquiridos a través del apoyo de los recursos multimedia.

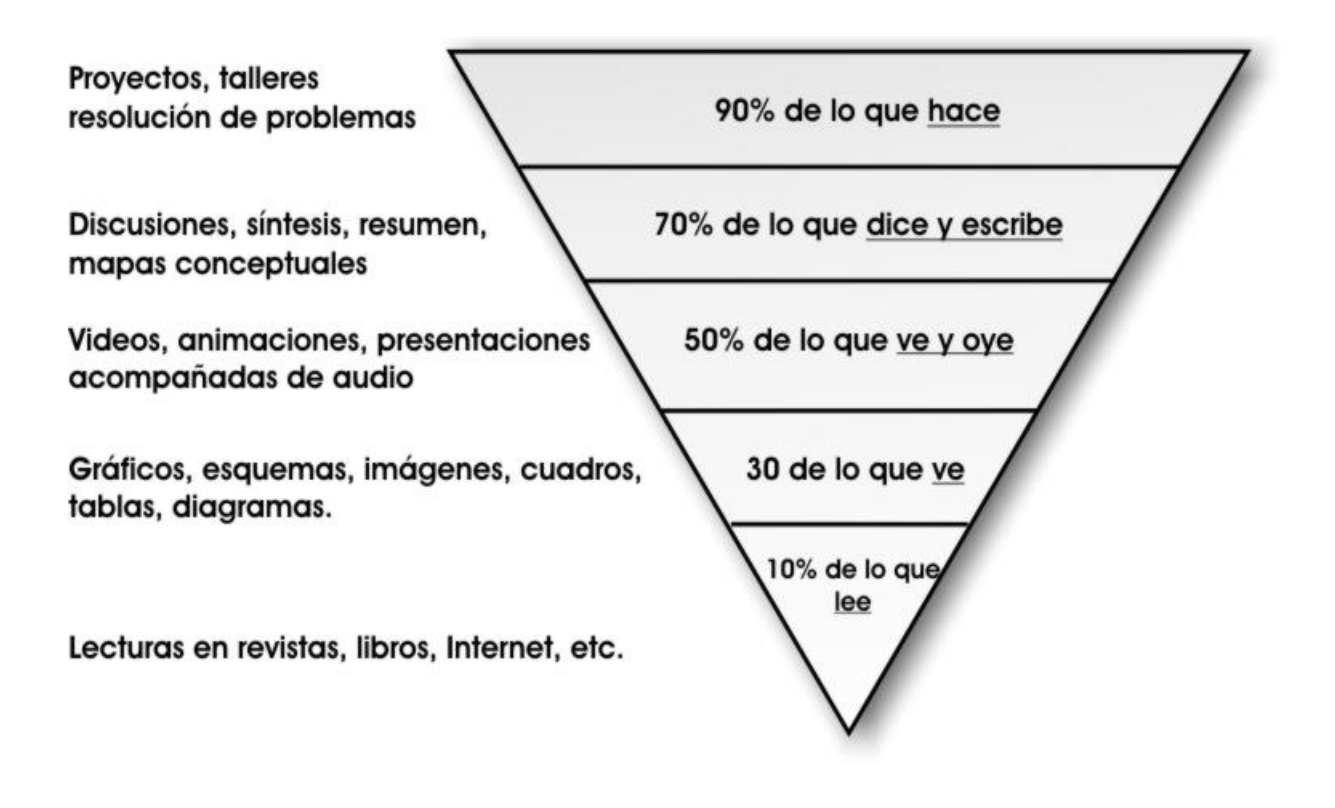

Fig. 2. Tasas de retención de información por recursos utilizados, Van Dam (2003)

En esta pirámide diseñada por Van Dam (2003) se pueden observar los niveles de retención dependiendo de los recursos de apoyo que sean utilizados en el esquema de enseñanza – aprendizaje.

Así pues, observamos que existe una estrecha relación entre los procesos de enseñanza – aprendizajes apoyados con materiales didácticos multimedia.

La multimedia entonces puede ser una importante parte de la capacitación o educación de estudiantes ya sea en modalidades convencionales o no convencionales.

La utilización de la tecnología multimedia contribuirá a elevar la calidad del proceso de enseñanza-aprendizaje al posibilitar que el estudiante interactúe con un software multimedia para reforzar su aprendizaje. Entre las contribuciones a la docencia de la tecnología multimedia podemos contar las siguientes:

- o Facilidad para que los estudiantes complementen su aprendizaje
- o Es una solución de auto-estudio
- o El profesor puede apoyar el proceso de enseñanza de sus clases presenciales en el aula
- o Estimulación de los sentidos en el proceso de aprendizaje gracias a los recursos multimedia
- o Posibilidad de presentar la misma información en distintos formatos

La multimedia forma parte de lo que se conoce como Tecnología Educativa y gracias a ella se utilizan varios de los sentidos del ser humano para el aprendizaje y la asimilación de la información y los objetivos de aprendizaje se comprenden de una mejor manera.

Poole (2001) menciona que de los cinco sentidos que posee el ser humano, la visión está considerada como el dispositivo para la adquisición de información más relevante ya que habla de que las presentaciones visuales estimulan más lo que son el razonamiento y la comprensión aunque no descarta que el tacto, el olfato y el gusto también son medios importantes para el aprendizaje.

En el esquema del aprendizaje, los alumnos y los profesores llevan a cabo expresiones diversas a través de las palabras, los números y las imágenes pero éstos tres elementos pueden ser presentados de distintas maneras, eh aquí donde la multimedia hace su aparición pues encapsula medios como el video, las animaciones, el texto, el audio y la imagen y por medio de ellos las palabras, los números o simplemente la información que se desea compartir se puede transmitir con un mejor significado.

Es el propio Poole (2001) quien argumenta que gracias al uso de la multimedia y la tecnología educativa en la enseñanza, los alumnos pueden aprender de manera tanto individual como en grupo, pueden llevar ellos mismo su propio control de aprendizaje y van construyendo su conocimiento a su propio ritmo de aprendizaje y en la dirección de sus propias necesidades; así es como la multimedia va más allá de un sistema informático simple pues los sistemas multimedia otorgan una mayor experiencia del aprendizaje pues añade la integración controlada por computadora de imágenes digitales (fotos fijas o trabajos gráficos), películas o videos (secuencias o gráficos con movimiento), así como audio (sonidos, grabaciones) que permitan la interacción profesor – alumno.

El uso de buenos recursos multimedia en la educación permite tener ventajas pedagógicas ante las modalidades convencionales de capacitación, sobre dichas ventajas de los programas multimedia y de la propia tecnología educativa, mencionaremos algunas de las que Gallego y Alonso (1995, p. 184) manifiestan:

- Mejora el aprendizaje
- Incrementa la retención
- Aumenta la motivación y el gusto por aprender
- Reducción del tiempo de aprendizaje
- Consistencia pedagógica

Los sistemas multimedia se pueden usar para distintos fines o propósitos, un mismo recurso multimedia le puede servir a un docente para una cosa y a un estudiante para otra muy diferente.

La integración de diversos medios de comunicación y la integración de varias modalidades perceptivas incrementan la capacidad de comprensión y memorización del individuo. Las investigaciones de Hooper (1986) demostraron que las personas aprenden y recuerdan con mayor facilidad los conocimientos presentados visualmente y también aquellos en los que el sujeto participa activamente en su adquisición, en lugar de adoptar un papel meramente pasivo o receptivo. Estos resultados sirven de base para fundamentar el aprendizaje interactivo que tiene lugar con los nuevos materiales electrónicos y multimedia.

Un material didáctico electrónico debe tener las mismas características pedagógicas que el resto de los materiales de enseñanza pero con las ventajas que otorgan una mayor capacidad de almacenamiento de información, más posibilidades de representación multimedia, mayor vinculación hipertextual entre unidades de información y aumento de la potencialidad interactiva entre el usuario y el equipo electrónico.

Con base a las argumentaciones descritas en este referente teórico sobre la gran aportación didáctica que puede ser el uso de la multimedia en el campo de la educación autogestiva, el autor demostró que es posible aprender a desarrollar páginas web de manera atractiva, fácil y divertida a través del uso de la herramienta llamada "Softaweb" y sin la necesidad de tener a un docente o técnico de manera presencial.

# **METODO**

El software multimedia "SoftaWeb" está compuesto por 8 módulos de aprendizaje en donde cada módulo tiene su propio objetivo didáctico y que en conjunto los 8 objetivos permiten lograr la meta instruccional principal.

Con el recurso "SoftaWeb" se pretendió desarrollar en los usuarios habilidades en el campo de la elaboración de páginas web estáticas a nivel básico que permitan mostrar información en documentos HTML con los componentes más usados en las páginas web como lo son el texto, las imágenes, los enlaces y las tablas. Además, con el hecho de hacer uso de una herramienta multimedia se pretendió generar en los usuarios la motivación de su propio autoaprendizaje, que vean ellos que sí es posible aprender con o sin la ayuda de un profesor pues aún tenemos alumnos en CUValles que creen que siempre es necesario tener al profesor al frente del aula para aprender.

Los 8 módulos del proyecto "SoftaWeb" están soportados con recursos multimedia que fueron de gran ayuda en el logro del objetivo instruccional propio de cada módulo y que como se describió en el marco referencial de este trabajo el contar con varios medios ayudará a que la comprensión por parte del estudiante sea más significativa.

El haber estado estructurado por módulos y la propia navegación que tiene "SoftaWeb" permitió al usuario consultar y trabajar con aquellos módulos que fueron de especial interés para los alumnos, no fue necesario pasar de módulo en módulo si nuestro usuario ya tiene algunos conocimientos de alguno de los módulos del producto multimedia.

Cada módulo permitió entonces lograr un objetivo en particular y tuvo un fin específico dentro de la elaboración de las páginas web.

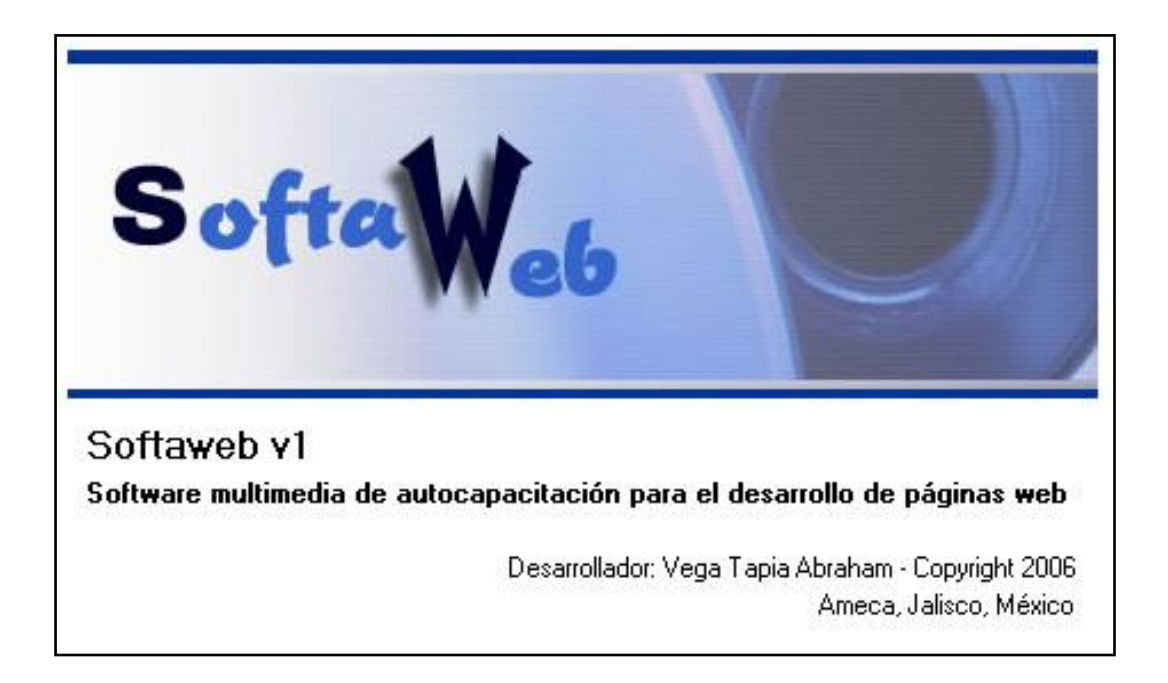

### Fig. 3. Pantalla de presentación del producto multimedia Softaweb

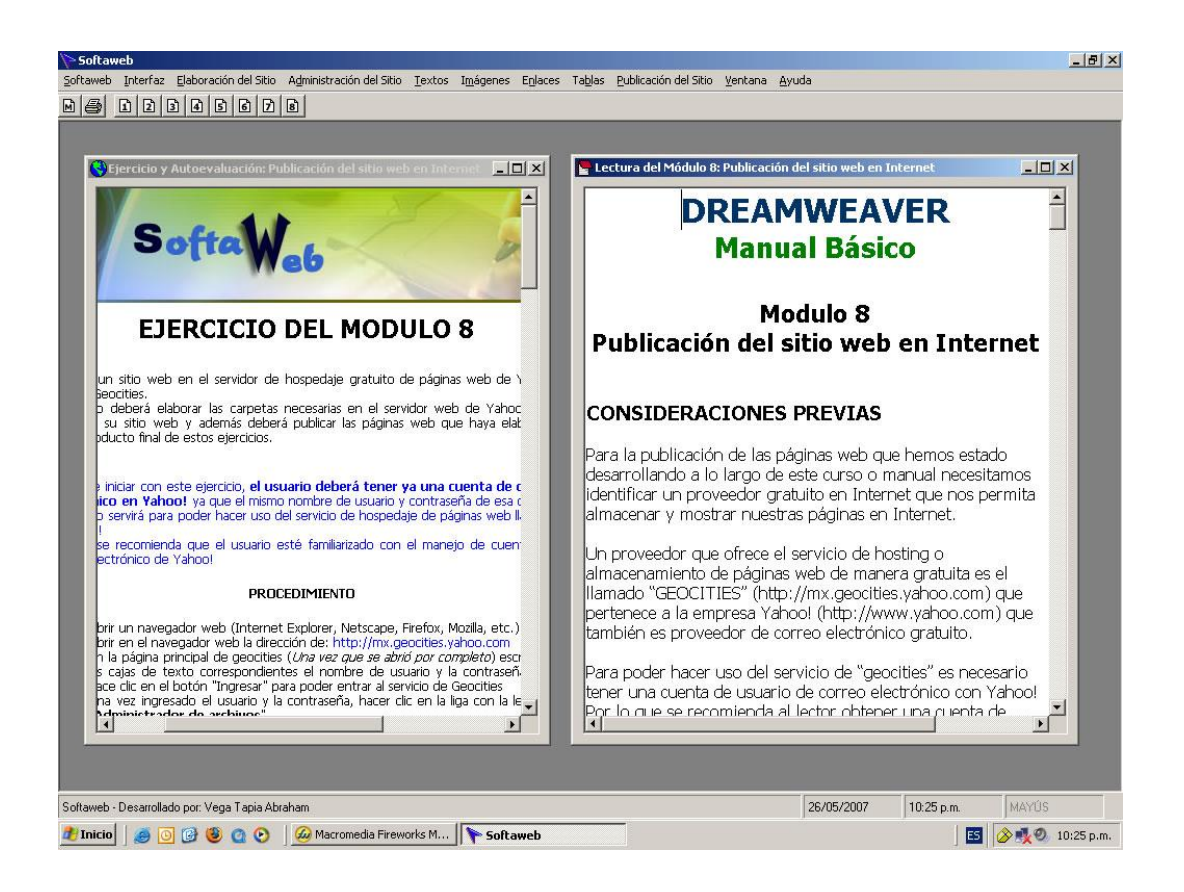

Fig. 4. Interfaz de la ventana principal del producto Softaweb. Dentro de esta ventana se pueden abrir varios documentos al mismo tiempo como lecturas, video, ejercicio y la guía. Se pueden alinear en vertical, horizontal o en cascada.

Fig. 5. Pantalla de acceso a todos los recursos del módulo 8 de Softaweb (las 8 pantallas de los 8 módulos son iguales y en la parte inferior se explica al usuario el objetivo de aprendizaje del módulo en pantalla)

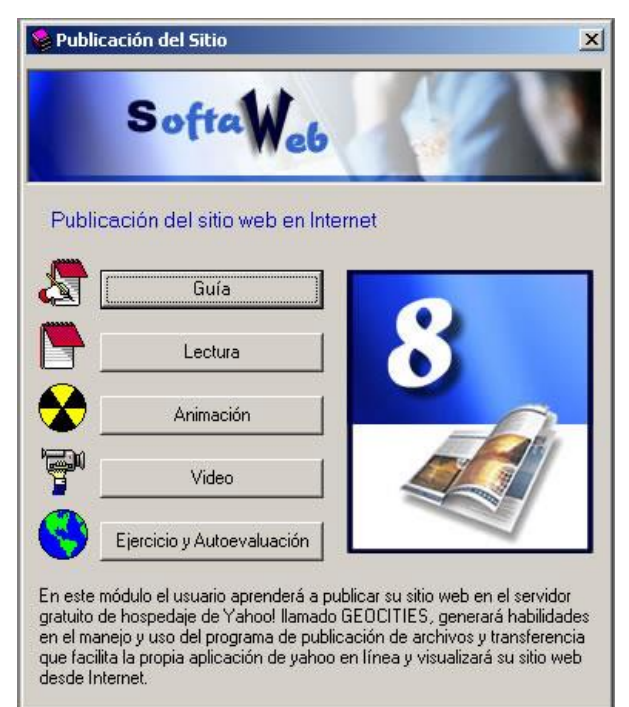

# Participantes de la prueba piloto

Para poder evaluar el impacto de esta herramienta multimedia en los estudiantes del Centro Universitario de los Valles, se consideraron 10 participantes del cuarto semestre de la licenciatura en Educación del calendario 2007-A. El grupo completo lo formaban 40 alumnos y la muestra de los 10 usuarios se tomó de aquellos que mostraron interés en aprender a elaborar páginas web y que además contaban con equipo de cómputo en sus hogares. Dentro del horario de clases de su materia de "Uso de Tecnologías en la Educación IV" se les dio a conocer el producto tecnológico "Softaweb" y se les explicó que es una herramienta que les ayudaría a aprender a utilizar de manera básica el programa de Dreamweaver para realizar páginas web lo cual les servirá para desarrollar su proyecto final de la materia antes mencionada pues se les pide elaborar un sitio web educativo. Los estudiantes al ver la interfaz y la

manera de poder aprender a realizar páginas web de una manera autodidacta mostraron interés y disposición a probar, utilizar y evaluar la herramienta multimedia "Softaweb".

Una vez que probaron el producto didáctico multimedia, los participantes nos ayudaron a contestar la herramienta de evaluación que se diseño con escalas Likert para conocer su opinión tanto cuantitativa como cualitativa respecto al apoyo que les brindó el uso de "Softaweb" en el aprendizaje del desarrollo de páginas web estáticas básicas.

### Instrumentos

- 1. Manual de instalación de "Softaweb". Ya que los participantes instalaron en sus equipos de cómputo de sus casas la herramienta multimedia llamada "Softaweb", fue necesario elaborar un manual de instalación en el que se les explicara la forma de integrar la herramienta a su computador personal y los posibles mensajes de advertencia o error que se pudieran presentan dependiendo la versión del reproductor de videos y de animaciones que ya tuvieran previamente instalado en sus equipos de cómputo. Con este pequeño manual de instalación los participantes pudieron instalar de manera personal y sin asistencia técnica el software multimedia "Softaweb"
- 2. CD de instalación de "Softaweb". A cada participante se le entregó una copia del CD de instalación de "Softaweb" el cual es un CD que al insertarlo en una unidad lectora de discos compactos de una computadora personal automáticamente inicia el proceso de instalación el cual consisten en integrar "Softaweb" y su conjunto de recursos multimedia (lecturas, animaciones, páginas web y videos educativos) a las carpetas del sistema de cada computadora de cada participante. El CD inicia un asistente de instalación que lleva de la mano al usuario durante el transcurso de la incorporación de

"Softaweb" al equipo de cómputo y en cualquier momento se puede cancelar la instalación si el usuario así lo desea.

3. Encuesta de evaluación de "Softaweb". Documento impreso que consistió en una serie de preguntas de opción múltiple diseñadas sobre escalas de Likert y que además cada reactivo tenía un espacio en blanco para conocer la opinión personal del por qué de su respuesta del participante en todas y cada una de las cuestiones. El propósito de esta herramienta de evaluación fue el de conocer la opinión de los estudiantes acerca de los 8 módulos que comprenden "Softaweb" y del efecto de los mismos sobre el aprendizaje de los alumnos en cuanto a la elaboración de páginas web se refiere con el uso de Macromedia Dreamweaver.

# RESULTADOS

### **Análisis de los resultados**

El análisis se dirigió a conocer la opinión particular y personal de cada uno de los participantes expresado en la herramienta de evaluación que se les proporcionó. Gracias a lo expresado por ellos se obtuvieron comentarios interesantes relacionados con el alcance de "Softaweb" como apoyo al aprendizaje autogestivo en la producción y diseño de sitios web.

El propósito del análisis fue el de obtener un esquema general de la aceptación o no aceptación de los participantes hacia una herramienta de apoyo didáctico multimedia con enfoque de software o aplicación y con ello obtener evidencias de que este tipo de materiales electrónicos pueden ser de gran utilidad para el mejorar o apoyar el desempeño académico de los usuarios.

Para procesar la información de las respuestas obtenidas de los reactivos con escalas Likert, se utilizó el programa de Microsoft Excel para elaborar las gráficas en forma de pastel que nos muestran las opiniones cerradas o con respuestas encasilladas de los

participantes. Para los comentarios abiertos o personales en cada una de las preguntas se efectuó un análisis de los contenidos para extraer las ideas más interesantes y principales.

# Resultados obtenidos

Los resultados muestran la información obtenida relacionada con la aplicación y el pilotaje de los 8 módulos que conforman la herramienta multimedia "Softaweb". A continuación se muestran las opiniones expresadas por parte de los estudiantes de educación de CUValles.

Los participantes expresaron que los temas tratados en la herramienta "Softaweb" les llamaron mucho la atención y que les agradaron. Gracias a su participación en la evaluación de "Softaweb" se dieron cuenta que el desarrollo de páginas web mediante el uso de Macromedia Dreamweaver es muy fácil. Ellos opinaron que gracias a que se parte desde cero en la elaboración de sitios web y a que está dividido por módulos los temas tratados les interesaron. El 90% de los participantes mencionó que los temas son "Muy interesantes" mientras que solamente un 10% mencionó que fueron "Interesantes".

Por otro lado el 90% de los estudiantes que participaron en la evaluación expresó que está "Totalmente de acuerdo" en que los temas tratados en "Softaweb" le serán de utilidad en su vida académica, laboral o personal pues consideran que el desarrollar páginas web será un tópico al cual estarán muy ligados debido a que en su carrera necesitarán publicar información en formato web ya sea dentro de cursos en línea o en sitios web educativos.

Estas dos primeras opiniones nos sugieren que los estudiantes aprenden de manera significativa aquellos temas que son de su interés y que se relacionan con su vida diaria y que gracias al apoyo de la multimedia se les hizo agradable la manera de aprender a elaborar páginas web; recordemos lo que Ivers y Barron (1998) argumentaron relacionado a estos temas:

"*Los proyectos multimedia promueven la participación activa de los estudiantes ya que encuentran que los contenidos son interesantes, significativos y aplicables a su vida diaria*"

De manera adicional un 80% de los estudiantes expresaron que "Softaweb", basado en recursos multimedia, es una excelente herramienta de apoyo para el proceso de enseñanza – aprendizaje ya que cuenta con distintas opciones que le permiten al usuario aclarar sus propias dudas y aplicar lo aprendido en los ejercicios o prácticas propuestas en el mismo ambiente de aprendizaje en formato de software; ellos mencionan que al ser muy descriptivo, estar dividido en módulos y comenzar el tema desde cero lo hace una herramienta didáctica fácil de usar y fácil de aprender los temas que en él se dan a conocer.

En cuanto al tema central del software, el cual es la elaboración de páginas web y cuyo tópico está enfocado principalmente a profesionistas relacionados al campo de la informática y la computación, el 90% de los participantes nos comentaron que gracias a "Softaweb" este tema técnico o tecnológico se les hizo "Muy fácil de comprender" pues la manera de presentar la misma información en distintos formatos y de una manera secuencial ayudó a que perdieran el miedo a usar una herramienta profesional de desarrollo web como lo es Macromedia Dreamweaver. Los alumnos comentaron que el apoyo de los recursos multimedia, principalmente las animaciones y los videos, propician un ambiente autogestivo de aprendizaje pues permiten ver hasta los mínimos detalles de los procedimientos básicos y necesarios en la elaboración de página web.

Ahora bien, se les preguntó sobre cómo evaluarían su aprendizaje personal relacionado a la elaboración de páginas web y nos encontramos con que solamente el

#### *Revista Iberoamericana para la Investigación y el Desarrollo Educativo* **ISSN 2007 - 7467**

50% de los participantes argumentó que podría considerarse como "Muy bueno" mientras que solamente un 30% mencionó que fue "Excelente" su aprendizaje autogestivo en el desarrollo de páginas web. Las razones coincidieron en que para alcanzar un mejor aprendizaje y dominio del programa Macromedia Dreamweaver ellos requerían practicar más, realizar más ejercicios aparte del que se muestra en cada módulo de "Softaweb". El 30% que contestó como "Excelente" su aprendizaje personal en el campo del desarrollo básico web nos dijo que fue gracias a que los temas son de fácil comprensión y a que los ejercicios o prácticas están relacionados con los aspectos teóricos de cada módulo.

Lozano (2005) nos menciona que los materiales didácticos de apoyo a las clases deben tener ciertas características para que la experiencia de los estudiantes sea relevante y por ende el aprendizaje sea significativo. Los estudiantes de este siglo prefieren materiales didácticos que sean entretenidos, con contenidos visuales, animados, auditivos e interactivos. Los contenidos de los materiales didácticos deben tener ciertas características para lograr los objetivos propuestos y entre ellos están el que sean materiales motivantes, que llamen la atención al alumno y que sean interactivos.

Ante esta mención de Lozano, el 90% de los participantes nos comentaron que el ambiente de estudio que genera la interfaz de "Softaweb" se les hizo "Muy atractivo", que la forma de organizar los materiales por módulos, la forma de presentar la información con gráficos, animaciones y videos y la forma en que se ajustan los distintos materiales multimedia al ritmo de aprendizaje de cada estudiante permitió usar de una manera fácil un programa de diseño y programación que podría considerarse como de difícil uso para un alumno de la carrera de Educación.

Para reafirmar los aspectos teóricos de cada módulo de Softaweb y para verificar el alcance de los objetivos de aprendizaje, se acompañó la herramienta multimedia con ejercicios que permitieran a los participantes practicar por su cuenta lo que ellos previamente dieron lectura o visualizaron con la animación y el video educativo. El 60% de los estudiantes que evaluaron a "Softaweb" mencionaron que los ejercicios o prácticas fueron "Muy útiles" mientras que el resto dijo que eran solamente "útiles";

 **Vol. 1, Núm. 1 Julio – Diciembre 2010**

relacionado con esto el 90% de los alumnos comentaron que fueron suficientes los ejercicios para poder llevar a la práctica lo visto en los materiales didácticos teóricos de cada módulo. Con los ejercicios propuestos los participantes consideraron que pudieron aplicar lo que ellos aprendieron a través de la lectura, la animación y el video; mencionaron que gracias a dichos ejercicios reafirmaron sus nuevos conocimientos; que comprendieron y complementaron los temas tratados. Cabe mencionar que los ejercicios que están compuestos por más pasos fueron los que según ellos se deberían de practicar un poco más para que quedara aún más claro el tema y que además las redacciones de los ejercicios estuvieron muy explícitos y elaborados lo cual permitió que se llevaran a cabo sin ninguna dificultad.

Esto nos da a entender que es muy necesario entregarles a los estudiantes las instrucciones de las actividades a realizar de una manera muy fácil de comprender para que no haya dudas y que la intervención de un asesor o docente sea poca o nula.

Uno de los objetivos principales de haber elaborado la herramienta multimedia "Softaweb" fue el de generar en los usuarios habilidades en el uso y manejo del programa Macromedia Dreamweaver de una manera básica, habilidades que se generarían de una manera autogestiva pues el estudiante aprendería por su propia cuenta aspectos relacionados a la producción y diseño de páginas web; ante esto se les preguntó a los participantes si gracias al uso de "Softaweb" lograron adquirir habilidades técnicas en el uso de Dreamweaver a lo que el mayor porcentaje de los estudiantes (50%) estuvo "Totalmente de acuerdo" en haber logrado aprendizaje relacionado al uso básico de Dreamweaver. Un 40% estuvo "De acuerdo" y argumentaron que se debió a que el software está muy bien elaborado y a que un mismo paso o procedimiento se muestra cómo hacerlo con diferentes medios didácticos, textualmente uno de los participantes mencionó: "*Por qué aprendes a hacer algo de diferentes maneras, lo que sin duda incrementa la habilidad en su uso*". Esto nos sugiere que "Softaweb" apoyó la meta principal de ayudar a los participantes a aprender a usar el programa Macromedia Dreamweaver y cuyo dicho aprendizaje lo adquirieron ellos de manera personal, autodidacta y autogestiva sin la intervención

presencial de un técnico o de un asesor pero sí gracias a materiales de apoyo multimedia.

El 60% de los alumnos que participaron en esta evaluación comentaron que estarían en "Total acuerdo" en usar materiales similares a "Softaweb" como apoyo a otras materias dentro de su licenciatura y un 30% dijo que están solamente "De acuerdo". Los estudiantes comentaron que para que ellos se desenvuelvan mejor en su nuevo rol como estudiantes dentro del modelo académico de CUValles serían de gran apoyo este tipo de herramientas que se ayudan de la multimedia para ofrecer a los estudiantes ambientes autogestivos de aprendizaje. También mencionan que este tipo de materiales tienen la cualidad de que no se cansan de repetir lo mismo en caso de que alguien tuviera dudas o necesite que se le vuelva a explicar el cómo llevar a cabo determinado procedimiento y por último argumentan que les pueden servir los materiales multimedia ya sea tanto para materias teóricas como para materias prácticas.

Con relación a qué fue lo más significativo que aprendieron los participantes al haber usado una herramienta didáctica multimedia como apoyo al esquema de enseñanza – aprendizaje autogestivo, comentaron que efectivamente se puede llegar a obtener conocimiento con esquemas diferentes al tradicional, al esquema en donde el profesor transmite lo que sabe al alumno en el aula de clases y en donde el estudiantes es meramente pasivo. Los participantes comentaron que gracias al uso de los materiales multimedia y en especial de los videos pudieron aprender a desarrollar páginas web básicas con aspectos como imágenes que sirven de vínculos, mapas de imagen y en especial la publicación de las páginas desarrolladas para la Internet; nos dicen que el tema de la publicación siempre lo habían considerado como algo muy difícil de realizar pero que gracias a "Softaweb" ellos mismos conocieron y aprendieron la manera de publicar documentos web e incluso lo mencionan como algo muy fácil de hacer después de haberlo aprendido con ayuda de "Softaweb".

Por otra parte, para conocer su opinión sobre que tan completo o incompleto les pareció "Softaweb" en esto del desarrollo de páginas web, se les preguntó a los participantes sobre qué temas o puntos le agregarían y que temas o puntos le quitarían a esta herramienta multimedia y nos hicieron saber que les hubiera gustado conocer el cómo agregar otros objetos a las páginas además de imágenes como lo pueden ser: sonidos de fondo, animaciones e imágenes de intercambio, de esas que al posicionar el puntero sobre una imagen éstas cambian por otra imagen. En este punto cabe aclarar que "Softaweb" desde un principio se pensó como una herramienta de apoyo para elaborar páginas web de una manera básica y los temas que proponen que se agreguen a una segunda versión de esta herramienta de aprendizaje son considerados por bibliografías especializadas en el uso de Macromedia Dreamweaver como temas ya no básicos sino intermedios y para los cuales se requiere que primero conozcan lo general y lo esencial de este programa de elaboración de sitios web y para lo cual fue creado precisamente "Softaweb". En cuanto a los puntos que le quitarían a "Softaweb" la mayoría dejo en claro que la herramienta se les hizo completa así como se les entrego por lo que no quitarían ningún modulo en particular pues todos son necesarios aunque un comentario que me llamó mucho la atención fue el de un usuario que escribió en su respuesta que él quitaría el recurso de las animaciones pues que con la pura lectura apoyada con imágenes y el video, era suficiente para poder aprender de manera satisfactoria los tópicos de cada módulo de "Softaweb". Esta opinión vuelve a mencionar que los videos fueron los materiales de mayor aceptación entre el conjunto de materiales que se ofertaron para apoyo a cada tema en específico del desarrollo de páginas web.

El 70% de los usuarios percibieron que la herramienta de apoyo multimedia "Softaweb" estaba elaborada con una "Excelente" calidad pues cumplió con los requisitos de adecuación a la interfaz del sistema operativo Microsoft Windows lo que lo hace un programa fácil de usar pues presenta las características de cualquier programa que se instala bajo Windows: se instala junto a los demás programas ya instalados en el equipo de cómputo, se puede minimizar, maximizar, tiene menús de opciones, cuenta con teclas de acceso rápido, está compuesto por materiales que se

pueden mostrar a pantalla completa y lecturas que se pueden imprimir, etc. Además es un producto multimedia de calidad pues cuenta con aquellos puntos que deben de tener los buenos programas educativos como lo son: la facilidad de uso e instalación, la calidad del entorno audiovisual, la calidad de los contenidos, una buena navegación a través de los materiales, capacidad de motivación hacia los estudiantes para que aprendan de manera autogestiva, adecuación al ritmo de trabajo de los usuarios y documentación de apoyo sobre cómo usar las herramientas.

También como buen Software Educativo Didáctico, "Softaweb" cumplió con las funciones informativas, instructivas, motivadora y evaluadora y que gracias a los comentarios de los participantes pudimos constatar estos puntos antes mencionados.

Por último se les cuestionó a los estudiantes si este tipo de herramientas pudieran llegar a sustituir la intervención presencial de un asesor o docente en cuanto al apoyo al aprendizaje se refiere a lo que solamente la mitad de ellos (50%) nos mencionó que efectivamente no era necesario tener a algún experto al lado al momento de aprender un tema novedoso. La otra mitad coincidió en que aún con estas herramientas de apoyo es necesario tener a un docente para las dudas que pudieran surgir lo cual habla de que las herramientas multimedia, al menos en CUValles, pueden llegar a ser de gran apoyo para el aprendizaje autogestivo de los alumnos pero que éstos no están preparados para aprender al 100% de una manera totalmente autogestiva y autónoma.

# Comentarios finales del autor (Conclusiones)

Como parte del personal administrativo y académico del Centro Universitario de los Valles, el que suscribe decidió resolver una problemática educativa de los alumnos del cuarto semestre de la licenciatura en educación desarrollando un material tecnológico apoyado de la multimedia para funcionar como una herramienta que permitiera fomentar el autoaprendizaje enfocado al desarrollo de páginas web.

#### *Revista Iberoamericana para la Investigación y el Desarrollo Educativo* **ISSN 2007 - 7467**

Si bien es cierto que se ha hablado de la importancia de la multimedia en los nuevos esquemas de enseñanza – aprendizaje y que son de gran apoyo para las modalidades no convencionales, también es cierto que se deben de tomar en cuenta los gustos, la cultura y el acercamiento que tengan los usuarios hacia las tecnologías educativas y hacia el estudio independiente y a distancia para que un material didáctico de este tipo sea un éxito y tenga aceptación por parte de los alumnos.

"Softaweb" fue probado y evaluado por estudiantes que comprenden edades entre los 18 y los 20 años de edad, que tenían equipo de cómputo en casa y que estaban interesados en conocer y aprender acerca del mundo del desarrollo de sitios web.

Los resultados aquí presentados ilustran la factibilidad de utilizar productos con apoyo multimedia que permitirán autocapacitar a los estudiantes del CUValles en el uso de programas informáticos y porque no, en otros tópicos como pudiera ser el aprendizaje de idiomas, temas matemáticos, temas de contaduría y de las demás licenciaturas que se ofertan en este Centro Universitario.

Los buenos resultados acerca de la aprobación de "Softaweb" por lado de los alumnos de educación fue en parte porque les ayudaría a resolver una problemática de su formación profesional pues no se contempla en su plan de estudios el aprender a utilizar herramientas informáticas para la elaboración de páginas web, esto los motivó a tomar en cuenta la herramienta multimedia como un objeto de facilitación del aprendizaje y en otra parte porque el grupo experimental, a pesar de que estaba cursando apenas el cuarto semestre, cuenta con varias personas que se distinguen por su capacidad autogestiva, investigadora, proactiva, crítica pero sobre todo con un gusto por el aprendizaje independiente. Esto va ligando con la premisa de que si en CUValles deseamos que sean bien utilizados los materiales que se elaboran para los estudiantes en apoyo a su formación es necesario que los estudiantes tengan las características y los roles requeridos en los esquemas de aprendizaje no convencionales.

Un resultado interesante lo muestra la figura 6 en la que solamente el 50% de los participantes coincidieron en que herramientas como "Softaweb" pueden llegar a sustituir la intervención presencial del profesor y fomentar el autoaprendizaje y estudio independiente.

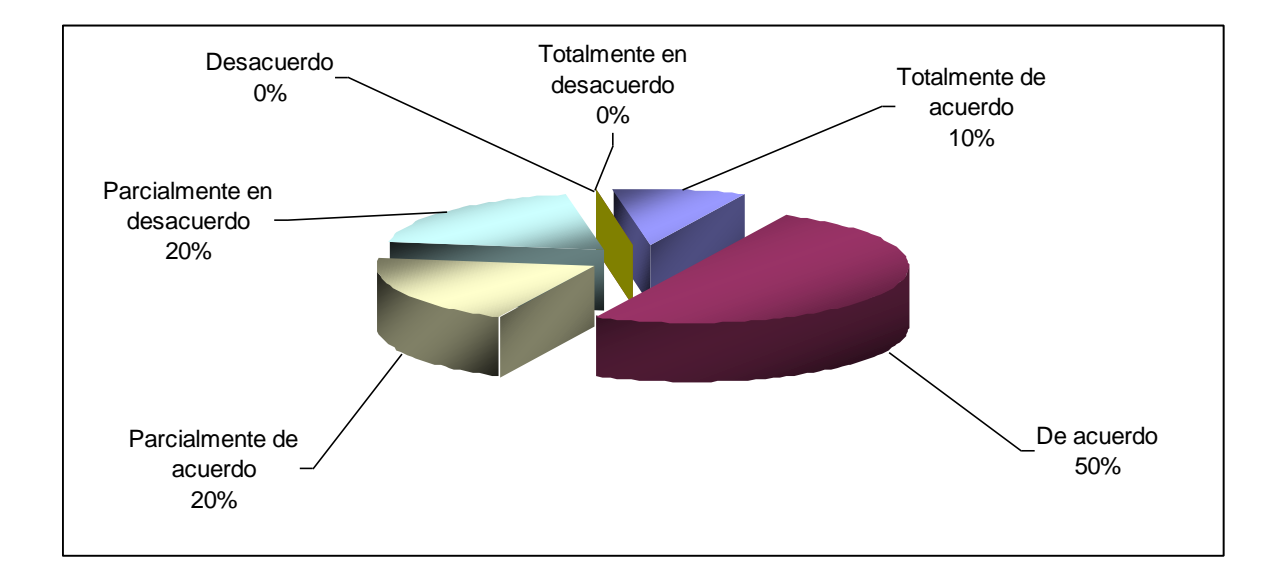

Fig. 6. Resultados de la pregunta 15 en la herramienta de evaluación de "Softaweb" por parte de los usuarios. Con el apoyo del software multimedia para el aprendizaje en el desarrollo de páginas web, ¿consideras que puede llegar a sustituir la intervención presencial del profesor?

El otro 50% de los evaluadores comentaron que aunque es una buena estrategia el hacer uso de la multimedia para ofrecer materiales de capacitación siempre será necesario contar con una persona relacionada con el tema en particular para que les resuelva las dudas que pudieran surgir a partir del estudio de cada uno de los módulos. Con estos comentarios se descarta la posibilidad de que en CUValles se oferten materias 100% a distancia o en línea pues los alumnos todavía están acostumbrados al

esquema de estudio que vienen arrastrando desde la primaria en el que esperan contar con el apoyo de un profesor o un asesor; pero esto no quiere decir que no se deban de seguir produciendo materiales para el apoyo autogestivo e independiente, más bien se deben de tomar en cuenta estos puntos de vista para mejorar el esquema académico de CUValles en el que se combina el estudio presencial en las instalaciones del campus y el estudio personal en casa y los académicos podemos elaborar materiales de apoyo para cuando los alumnos estudien en sus hogares y en el aula de clases se aproveche más el tiempo y solamente se resuelvan dudas y se practiquen ejercicios que consoliden el aprendizaje.

La opinión de los alumnos en el grupo experimental, coincidió en señalar las bondades de contar con herramientas multimedia como "Softaweb". Hubo varios comentarios para que se continúen elaborando este tipo de materiales apoyados de la multimedia pero para ser usados en otras materias o para aprender otros programas informáticos. Respecto a los recursos multimedia utilizados en cada módulo (lectura, animación, video y ejercicio), los estudiantes señalaron que el que mejor les agradó fue el recurso del video pues de una manera audiovisual vieron y escucharon el cómo realizar los procedimientos que se pidió que aplicaran en los ejercicios prácticos; ante esto es necesario agregar que varios estudiantes argumentaron que para que lo visto en los recursos multimedia sobre la elaboración de páginas web se refiere se les quedara más retenido era necesario practicar, practicar y practicar y así consolidar los nuevos conocimientos rescatados de la lectura, la animación y el video.

El producto multimedia también fue probado y evaluado por un experto en pedagogía quien comentó que "Softaweb" cumple con los elementos pedagógicos e instruccionales que hacen de un material una herramienta de calidad y de gran apoyo para el estudio autónomo. El Maestro Carlos Quintero Macías argumentó que la manera de distribuir la información por módulos y la gradualidad que van mostrando conforme se va avanzando en ellos permiten al estudiante ir aprendiendo poco a poco en este tema del desarrollo de páginas web. Un punto a destacar es que estuvieron

perfectamente ligados los objetivos de aprendizaje, la información mostrada en los recursos, los ejercicios y los puntos de la autoevaluación lo que nuestro compañero pedagogo llamó: Evaluación por objetivos.

En cuanto a los aspectos técnicos, la herramienta multimedia también fue probada y evaluado por una Maestra experta en el área de sistemas y quien avaló la manera de presentar los recursos, la interfaz de "Softaweb" y su presentación final como una aplicación de escritorio. Nos mencionó que es un producto de fácil uso y que permite incluso a principiantes aprender a manejar de manera básica el programa de Macromedia Dreamweaver. La Maestra Eréndira Álvarez Tostado Martínez señalo las bondades de aplicar la tecnología al uso de la educación y de generar en los docentes nuevos esquemas de enseñanza – aprendizaje.

Con todos estos comentarios, expresiones, resultados y respuestas podemos decir que los materiales multimedia se pueden considerar como complementos importantes en la educación de los estudiantes inscritos en el Centro Universitario de los Valles y no como sustitutos de los docentes; que pueden presentar una gran cantidad de información pero de una manera agradable, gráfica, visual o auditiva; que generan ambientes de aprendizaje autónomos pero que sólo son atractivos al usuario siempre y cuando ayude a resolver un problema relacionado con su vida académica, profesional o personal.

Por último es necesario mencionar que se pueden esperar más ventajas que desventajas por incorporar este tipo de herramientas de apoyo tanto a la didáctica de los docentes como al aprendizaje de los alumnos.

Los resultados de este trabajo técnico – didácta mostraron que sí es posible apoyar el aprendizaje autónomo con el uso de la multimedia y en especial de los recursos de tipo audiovisuales. Las propuestas didácticas innovadoras son necesarias en los centros educativos, en especial los que manejan modalidades no convencionales.

### BIBLIOGRAFIA

- BARRON, A.E., & IVERS, K.S. (1998). "The Internet and instruction: Activities and ideas" (2nd ed.). Libraries Unlimited, Inc.: Englewood, CO.
- BASS, Randall (1997) "A brief guide to interactive multimedia and the study of the United States" Asociación Americana de Estudios con apoyo de la Universidad de Georgetown, [en línea] [Consultado el 21 de Octubre de 2006] Disponible en: <http://www.georgetown.edu/crossroads/mltmedia.html>
- BEACHAM, N.A., A.C. ELLIOT, J.L. ALTY, and A. AL-SHARRAH. (2002) "Media Combinations and Learning Styles: Dual Coding Approach" Proceedings of ED-Media 2002 World Conference on Educational Multimedia, Hypermedia, and Telecommunications. Denver.
- DALE, E. (1966). "Métodos de enseñanza audiovisual". (2ª ed.). (B. de Gómez, trad.) Editorial Reverté S.A. México, D.F. (Trabajo original publicado en 1962).
- GALLEGO, D.J. y ALONSO, C.M. (1995) "Sistemas multimedia". En Rodríguez Diéguez, J.L. y Sáez Barrio, O. (Dir), Tecnología Educativa. Nuevas Tecnologías aplicadas a la Educación. Editorial Marfil. Alcoy
- HOOPER, M-L. (1986): "The effects of high and low level cognitive and literacy language arts tasks on motivation and learning in multiability, multicultural classrooms: developmental studies". Learning and Instruction.
- IVERS, Karen S. and ANN E. Brown. (1998) "Multimedia Projects in Education Designing, Producing, and Assessing" Englewood: Libraries Unlimited Inc. and its Division 1998
- LOZANO, Juan Carlos. "La importancia de los contenidos para el éxito del e-learning" [en línea] [Consultado el 30 de Septiembre de 2006] Disponible en: http://www.verticelearning.com/articulos/la\_importancia\_de\_los\_contenidos\_para\_el [exito\\_del\\_elearning.html](http://www.verticelearning.com/articulos/la_importancia_de_los_contenidos_para_el_exito_del_elearning.html)
- LOZANO, Juan Carlos. "No existe un único tipo de e-learning" [en línea] [Consultado el 30 de Septiembre de 2006] Disponible en: [http://www.verticelearning.com/articulos/no\\_existe\\_un\\_unico\\_tipo\\_de\\_elearning.html](http://www.verticelearning.com/articulos/no_existe_un_unico_tipo_de_elearning.html)
- MARQUES, P. (1995): "Software Educativo" Guía de uso y metodología de diseño. Editorial Estel. Barcelona, España.
- MARQUES, Pere (2003) "El software educativo" [en línea] [Consultado el 26 de Diciembre de 2006] Disponible en: <http://desing.uch.edu.ar/apuntes/software.doc>
- MENN, Don. (1993, Octubre). "Multimedia in Education: Arming Our Kids For the Future." PC World 11.
- NAVARRO, M.A. (2007). "Sexto Informe de Actividades 2006 2007" (Informe anual No. 6). Ameca, Jalisco, México. Centro Universitario de los Valles. Universidad de Guadalajara.
- POOLE, Bernard (2001) "La educación multimedia". En "Tecnología educativa cómo desarrollar una práctica docente competitiva". Editorial McGrawHill, S.A. Bogotá, D.C., Colombia. Págs. 187 - 214.
- POWERS, Anne. "Multimedia in Education: Does it enhance learning?" [en línea] [Consultado el 21 de Octubre de 2006] Disponible en: <http://students.uis.edu/apowe03s/ResearchPaper.pdf>
- VAN DAM, Nick (2003). "The e-learning fieldbook: Implementation Lessons and Case Studies from Companies that are Making E-Learning Work", McGraw-Hill Trade, New York.